How To [Install](http://m.inmanuals.com/go.php?q=How To Install Xbmc Atv2 5.1) Xbmc Atv2 5.1 >[>>>CLICK](http://m.inmanuals.com/go.php?q=How To Install Xbmc Atv2 5.1) HERE<<<

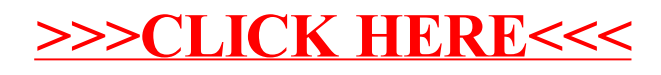